## SAMSUNG\_Galaxy A25 5G 變更 PIN 碼

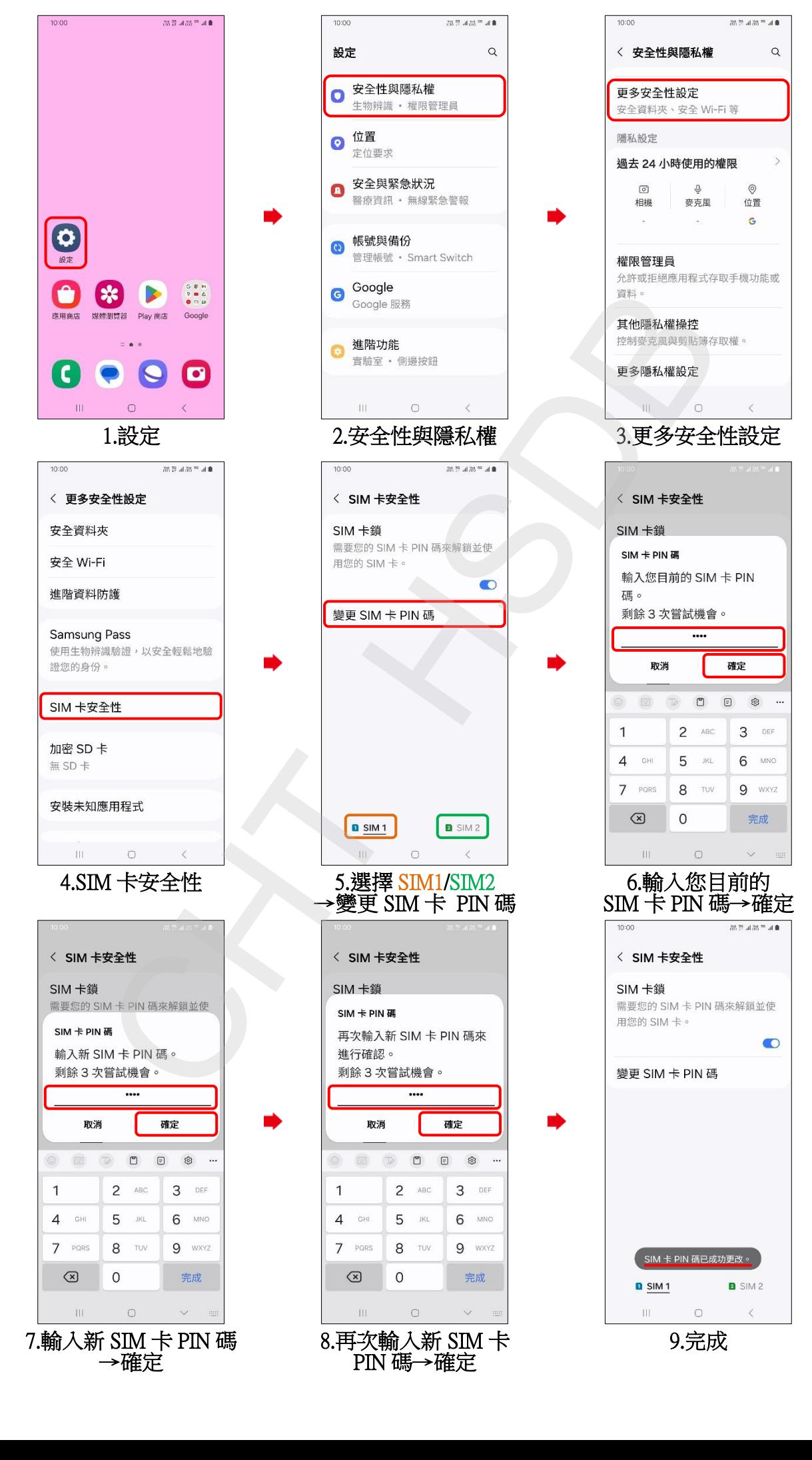